# 「基礎OR/OR演習」 第4回 包絡分析法(DEA)

### 早稲田大学 創造理工学部 経営システム工学科

### 包絡分析法

- **DEA**(包絡分析法)による効率性評価とは?
- **DEA**の線形計画による定式化は?
- **DEA**の定式化の双対問題は?
- **DEA**はどんな応用があるか?
- **DEA**の効率値の計算ソフトは?(時間がなけれ ば省略) 工学的には事業体の

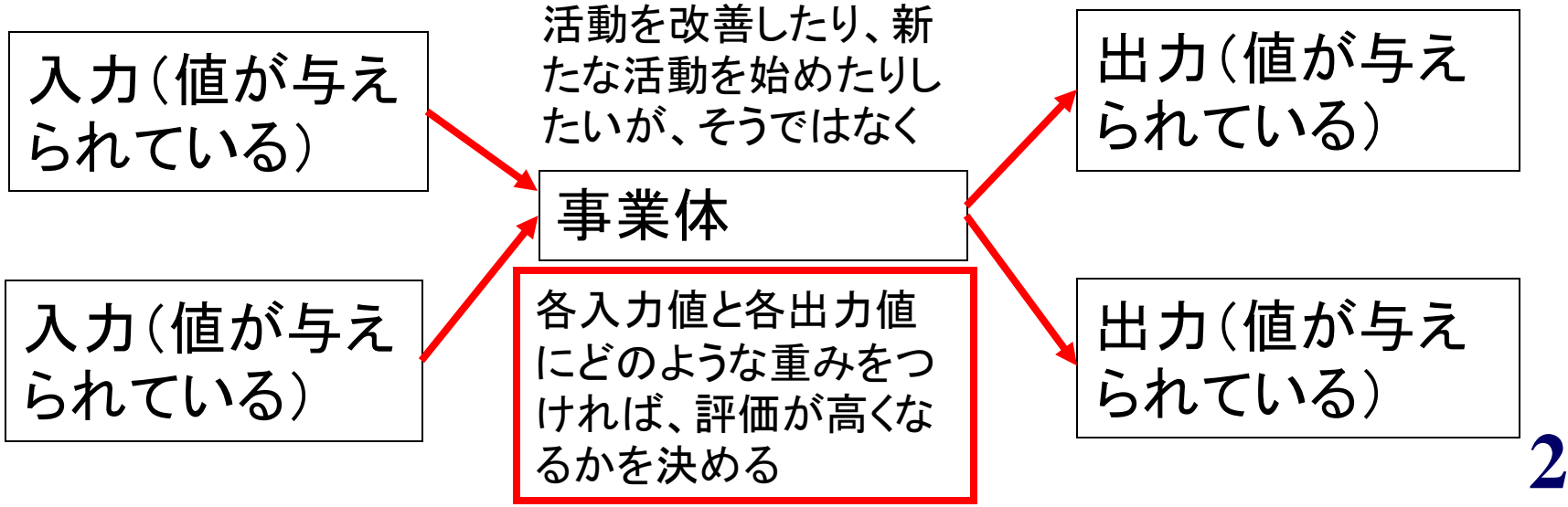

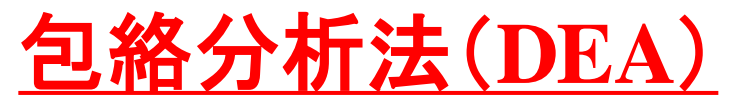

### **Data Envelopment Analysis**

- 分析対象: 事業体、 **DMU(Decision Making Unit**)
	- 銀行、大学、スーパー、郵便局、デパート、病院、都道府県、省庁、個 人、プロジェクト...
	- **DMU**は似たような機能をもって活動している
	- ある程度の独立したマネジメントの権限を有する
- 事業体(**DMU**)の活動**(activity)**: 「資源の投入**→**便益の産出」という変換過程
- 比率尺度によって事業体の効率性を相対比較すること
- 比率尺度による効率性の測定:

### 産出/投入

- 熱効率、燃費など
- 「より少ない投入でより大きな産出を」

# 問題例(1)

 $\mathbf{I}$ 

 $\blacksquare$ 

- 区立図書館の効率性 評価
- 入力項目: 蔵書数、職員数
- 出力項目:

登録者数、貸出冊数

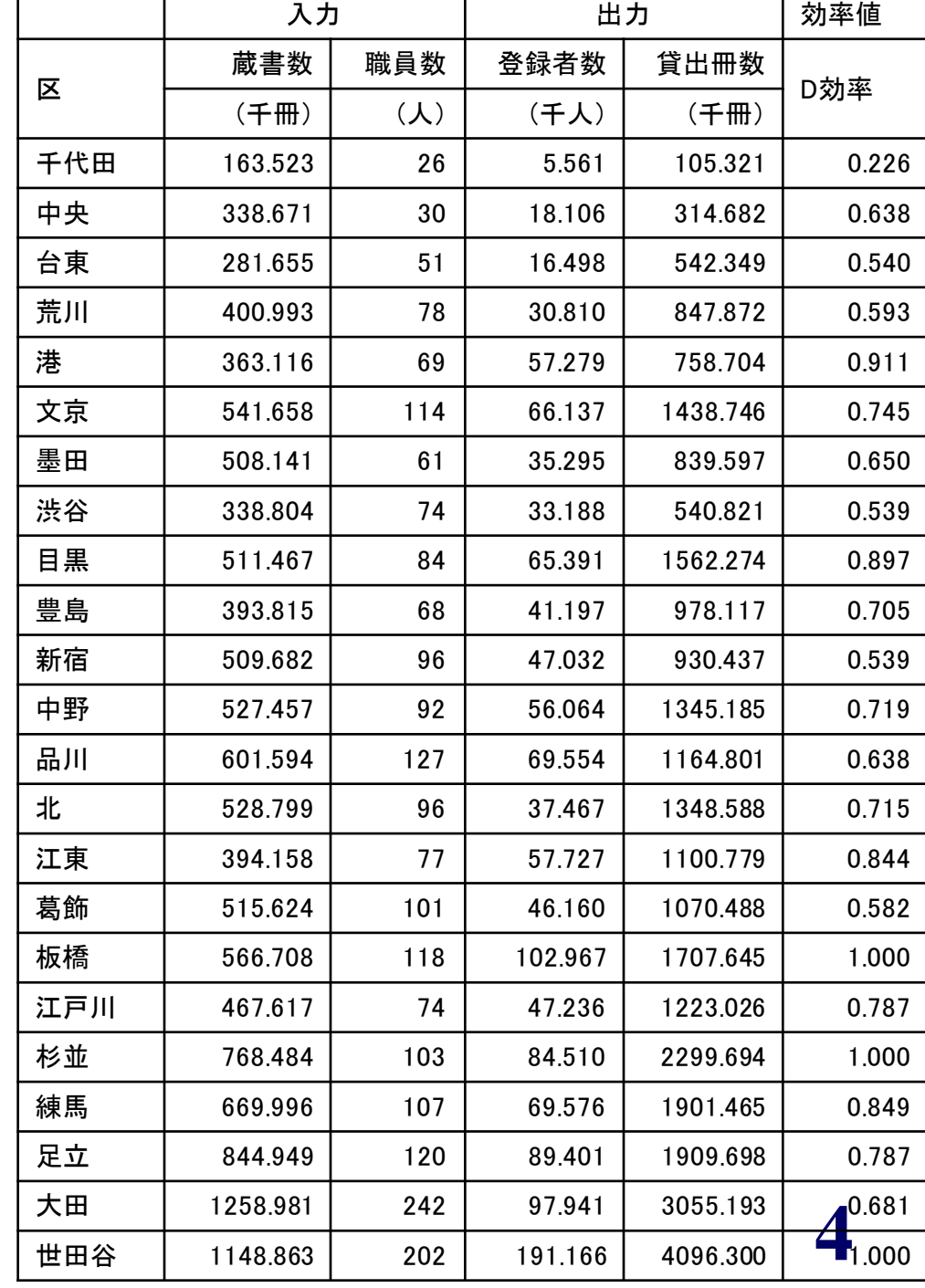

# 問題例(2)

- 研究開発プロジェクトの評価
	- 入力と考えられる項目
		- 投入資金、投入人数、...
	- 出力と考えられる項目
		- •推定市場規模、特許取得/申請数、戦略適合度、**実用** 化の可能性(開発成功確率)、...
- プロジェクトの効率性を評価したい
- 効率の高いプロジェクトの組み合わせを選択したい

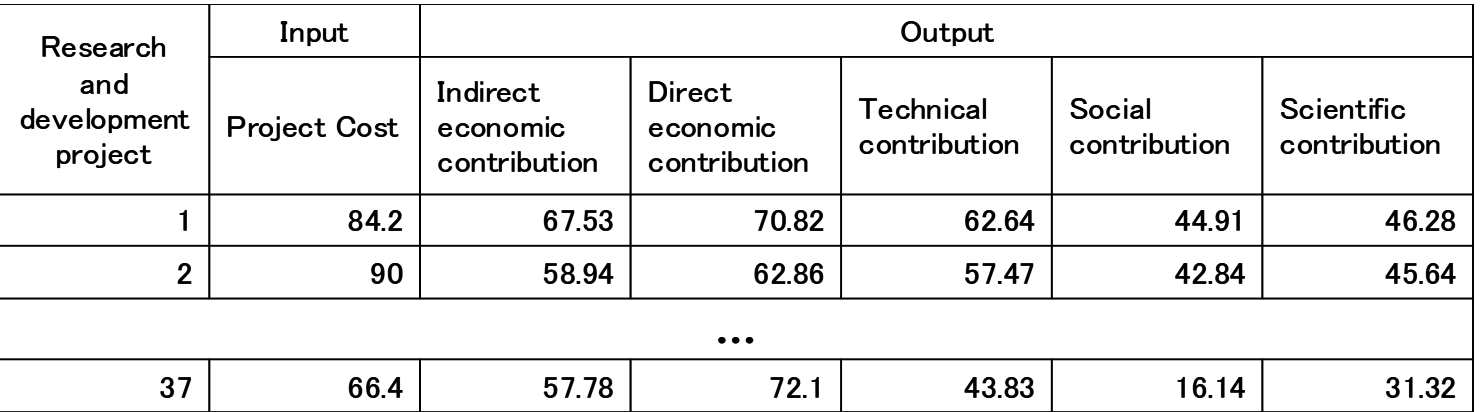

**5**

### **DEA**による効率性評価の適用

刀根薫、「経営効率性の測定と改善」、日科技連、**1993**.

刀根、上田(監訳)、「経営効率評価ハンドブック」、朝倉書店、**2000**.

– 病院の評価

...

- 省庁あるいはその出先機関の評価
- 銀行の支店や郵便局の評価
- スーパーの店舗の評価
- 公立施設の評価(図書館、福祉施設、体育館...)
- スポーツチームや選手個人の評価
- 経営戦略の評価(航空業界や醸造産業への応用)

– マーケティング戦略の評価

– 研究開発チーム、研究開発プロジェクトや研究者個人の評価

– 大学やその学部・学科・研究室の評価

# 入出力項目の選び方

- 1. 入力項目、出力項目の選定にあたっては、み たいと思う入力対出力の効率性の特徴をよく表 わしているものを選ぶ
- 2. 入力項目、出力項目とも数値データが準備で き、原則としてその値は正である
- 3. ある出力を得るための入力は小さい値ほどよ く、ある入力による出力は大きいほどよい
- 4. 項目の単位は任意でよい

### **1**入力,1出力の例:効率的フロンティア **Efficient Frontier**

• すべての点は効率的フロンティアの下側に包 み込まれる**→**包絡分析法

– **Envelopment:** 包むこと(データを包み込む分析)

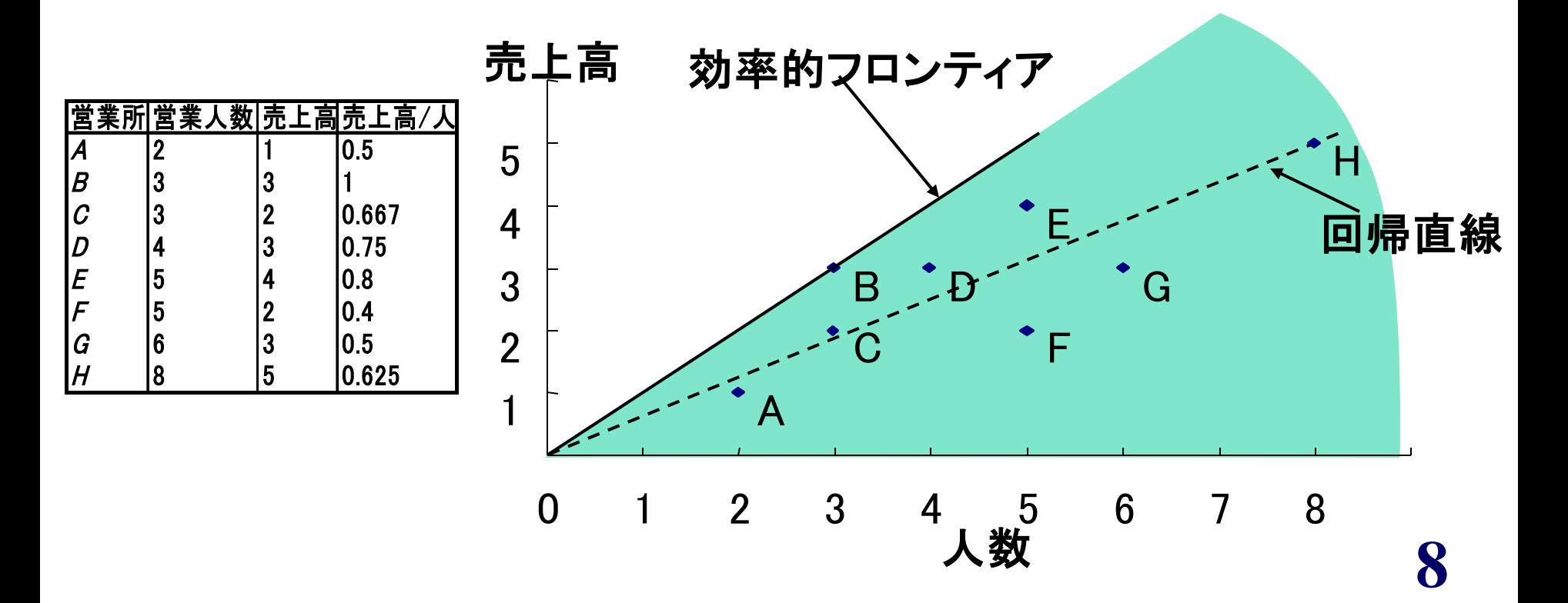

# 回帰分析と包絡分析

- 回帰分析=最小二乗法による直線のあてはめ
	- 回帰直線より上はよい成績、下は悪い成績
	- 平均像に基づく分析法
		- 平均を追えば良い、という訳ではない...
- 包絡分析法=最優秀パフォーマンス線を元に、 他を評価する
	- 優れものをベースにした効率性の評価法
		- 良い例を見習いたい

2入力,1出力の例 (スーパーマーケット)

- 店舗**D**は模範的な店、一方店舗**C**や店舗**E**はユニークな特色の ある店
- 店舗**D**や店舗**E**の存在がゆえに、店舗**A**は見劣りする(店舗**D**, **E**は、店舗**A**の優位集合または参照集合(あるいは、優位集合) **reference set**と呼ばれる;目標と言ってもよい)

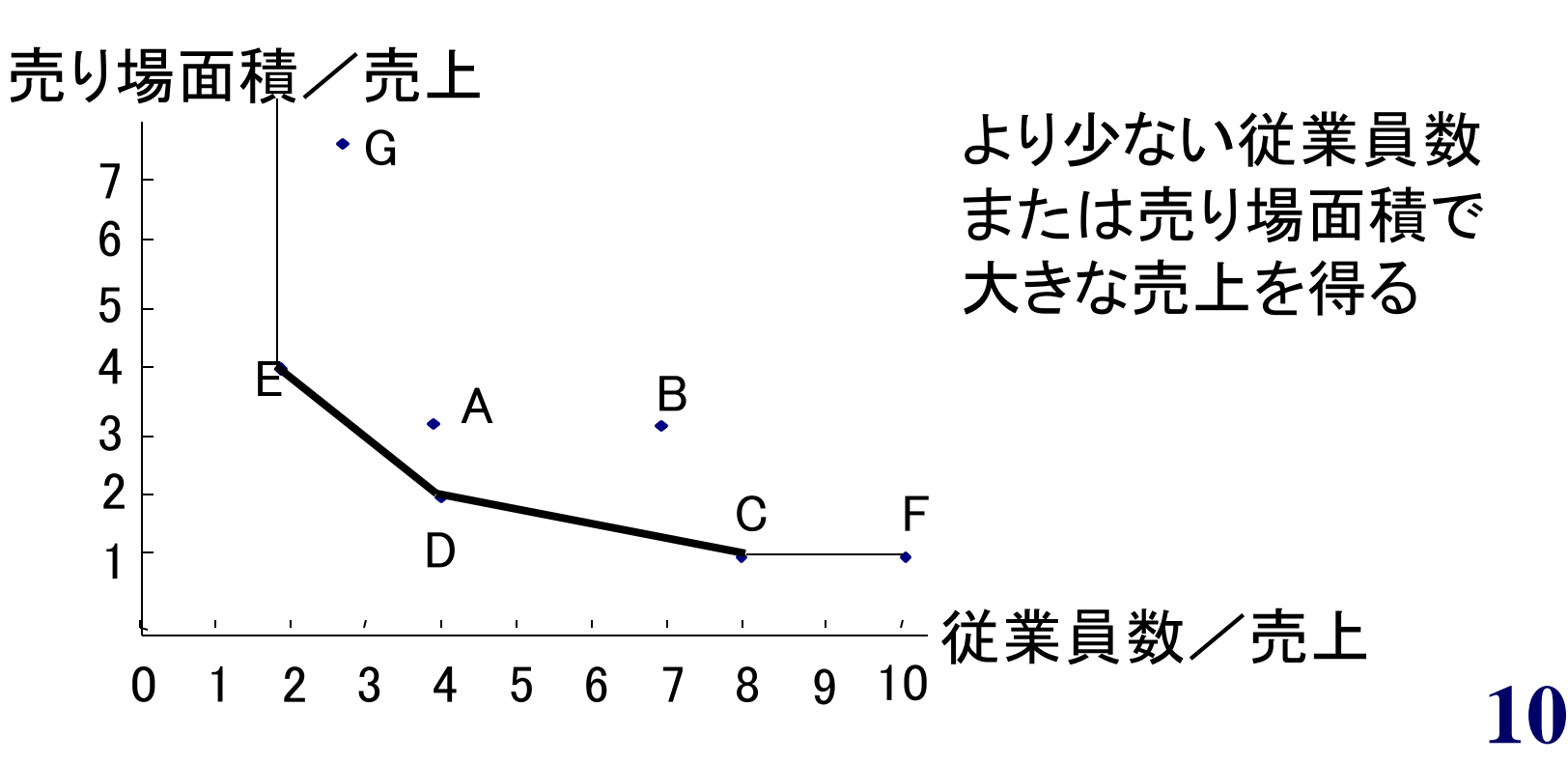

### 学部再編における学科評価

- **3**つの学科(A・B・C)があり、どの学科が効率的かを 知りたい
- 項目は、入力が**2**つ、出力が**3**つであり、各学科の値 は以下の表の通り
- 出力/入力という比率尺度で相対的な効率性を計測 するために、多入力、多出力をそれぞれ1つの仮想 的入力、仮想的出力に変換する
- 各項目にウェイトを掛けて加える

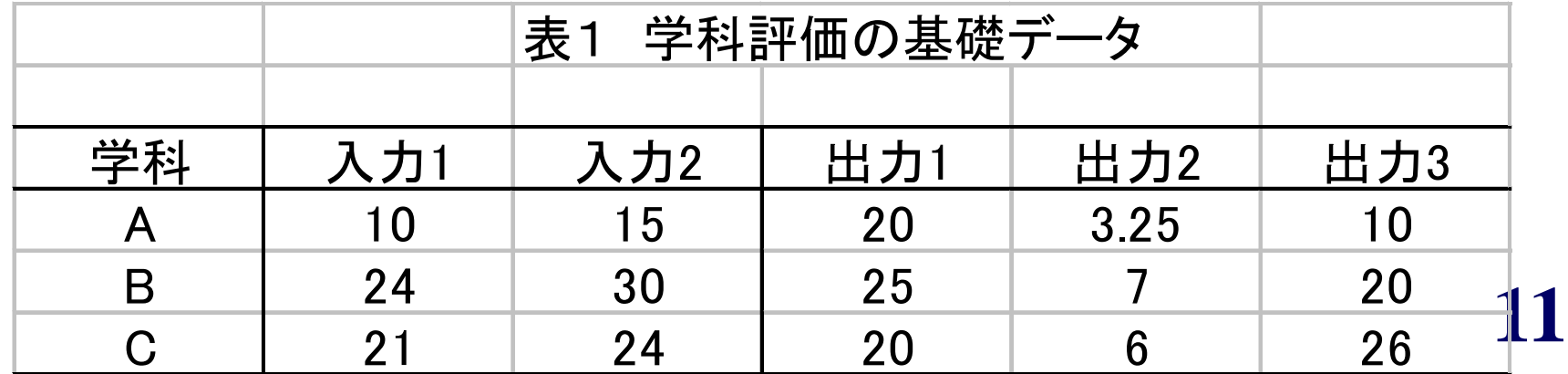

入出力項目、ウェイト、効率性の指標 ・入出力項目の値:与えられている  $x_r^{}$  $y_i$  =出力項目  $i(i = 1,2,3)$  の値  $=$ 入力項目  $r(r = 1,2)$  の値

- ・各項目のウェイト:こちらが決定変数
	- $V_r = \lambda$ 力項目  $r(r = 1,2)$  のウェイト
	- $u_i$  =出力項目 *i*(*i* = 1,2,3) のウェイト
	- 仮想的入力(総合入力)=  $v_1x_1 + v_2x_2$
	- 仮想的出力(総合出力)=  $u_1y_1 + u_2y_2 + u_3y_3$

**12** 効率性の評価指標=仮想的出力/仮想的入力

# 固定ウェイト

- 固定ウェイト: 事業体の特色を無視した一律 のウェイト
- (ある意味で)公平かもしれないが、現実の事 業体のもつ多様性を評価するには不適
	- たとえば、固定ウェイトを平均像をもとに単純、安易 に決めると、平均的な事業体像が前面に出て、優 れた事業体、特色のある事業体が「外れ者」と扱わ れるおそれがある

### 可変ウェイト

- 基本的考え方
	- 入力ウェイト、出力ウェイトは評価の対象毎に異 なってもよい。
	- ウェイトは、その評価対象にとって最も好都合とな るように決めてよい。すなわち、自分の得意とする 項目に大きいウェイトを付け、苦手とする項目に小 さなウェイトをつけてもよい。
	- ただし、決められた同じウェイトで他の事業体も評 価し、仮想的入力(総合入力)と仮想的出力(総合 出力)を計算し、比率尺度によって効率性を評価す る。

## 可変ウェイト

- 入出力項目の選定が適正である限り、どの事業体か らもクレームはつかない
- ある事業体が非効率的と判定されたとき、それが他の どの事業体と比べてどの程度劣るのか、どの点を改 善すれば効率的になるかを具体的に検討できる

平均像的な大勢順応型評価

**→** 個性かつ多様性を活かした評価 (多基準型評価)

### 各学科の効率値

学科Aの効率値=  $10v_1 + 15v_2$  $20u_1 + 3.25u_2 + 10u_3$ 

学科Bの効率値=  $24v_1 + 30v_2$  $25u_1 + 7u_2 + 20u_3$ 

学科Cの効率値=  $21v_1 + 24v_2$  $20u_1 + 6u_2 + 26u_3$ 

*<sup>i</sup> <sup>r</sup> u* ,*v* は評価対象となる学科に 都合のよいように決める

### 分数計画問題の形

### 学科Bを評価対象とする場合

最大化  $24v_1 + 30v_2$  $25u_1 + 7u_2 + 20u_3$ (学科**B**の比)

制約条件 1

$$
\frac{20u_1 + 3.25u_2 + 10u_3}{10v_1 + 15v_2} \le 1
$$
 (学科AD比1以下)  

$$
\frac{25u_1 + 7u_2 + 20u_3}{24v_1 + 30v_2} \le 1
$$
 (学科BOL1UT)  

$$
\frac{20u_1 + 6u_2 + 26u_3}{21v_1 + 24v_2} \le 1
$$
 (学科COLL1以下)  

$$
u_1, u_2, u_3, v_1, v_2 \ge 0
$$
 (各ウエイHJOLL)  
17

### 線形計画問題の形

### 学科Bを評価対象とする場合

最大化 制約条件 24v<sub>1</sub> + 30v<sub>2</sub> = 1 (学科Bの入力は1に固定) (学科**A**の出力は入力以下) (学科**B**の出力) (各ウェイトは**0**以上)  $25u_1 + 7u_2 + 20u_3$  $24v_1 + 30v_2 = 1$  $-10v_1 - 15v_2 + 20u_1 + 3.25u_2 + 10u_3 \leq 0$  $-24v_1 - 30v_2 + 25u_1 + 7u_2 + 20u_3 \leq 0$ (学科**B**の出力は入力以下)  $-21v_1 - 24v_2 + 20u_1 + 6u_2 + 26u_3 \leq 0$ (学科**C**の出力は入力以下)  $u_1, u_2, u_3, v_1, v_2 \geq 0$ 

# **Excel**ソルバーによる定式化

- 変化させるセル
- 目的セル**(sumproduct)**

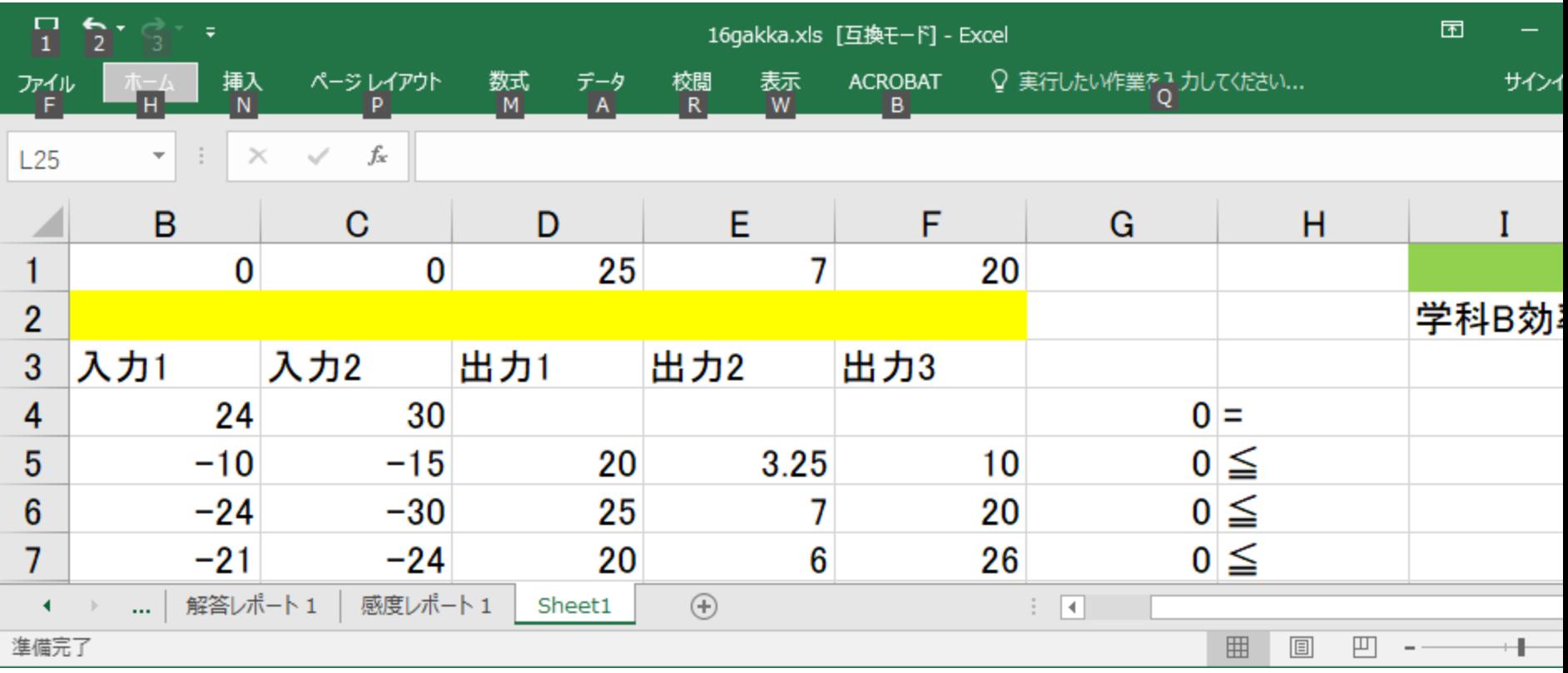

### **Excel**ソルバーによる定式化と解

- 学科**A**と学科**C**は、効率値を最大化する線形計画問題を解くと、 (**D-**)効率値が**1**になる
- 一方、学科Bの効率値を最大化する問題を解くと...

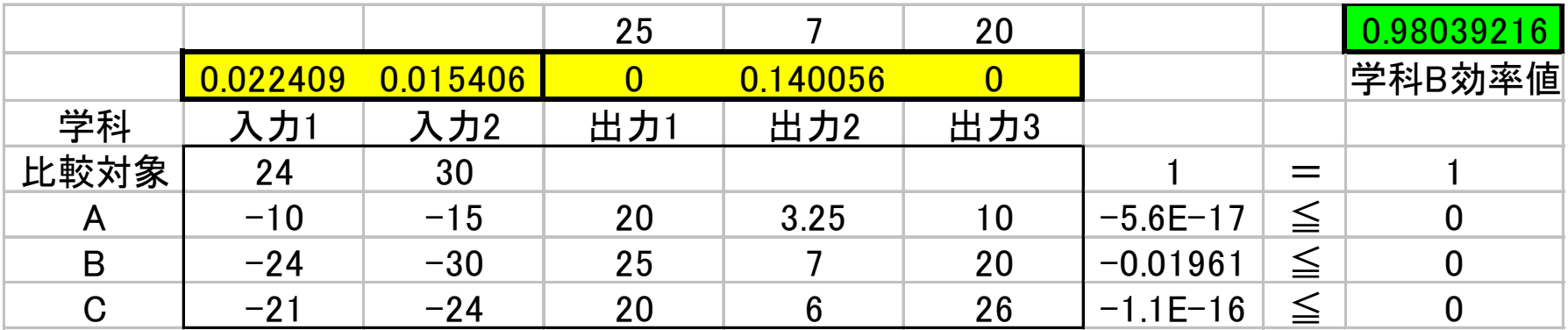

$$
v_1 = 0.022
$$
\n
$$
u_2 = 0.140
$$
\n
$$
u_3 = 0
$$
\n
$$
u_4 = 0
$$
\n
$$
u_5 = 0
$$
\n
$$
u_5 = 0
$$
\n
$$
u_6 = 0
$$
\n
$$
u_7 = 0
$$
\n
$$
u_7 = 0
$$
\n
$$
u_8 = 0
$$
\n
$$
u_9 = 0
$$
\n
$$
u_9 = 0
$$
\n
$$
u_9 = 0
$$
\n
$$
u_9 = 0
$$
\n
$$
u_9 = 0
$$
\n
$$
u_9 = 0
$$

# **DEA**の分析データ: 入出力データ行列

• *m*個の入力項目、*s*個の出力項目 (*m*×*n*行列) (*s*×*n*行列)

### これらは変数でないことに注意

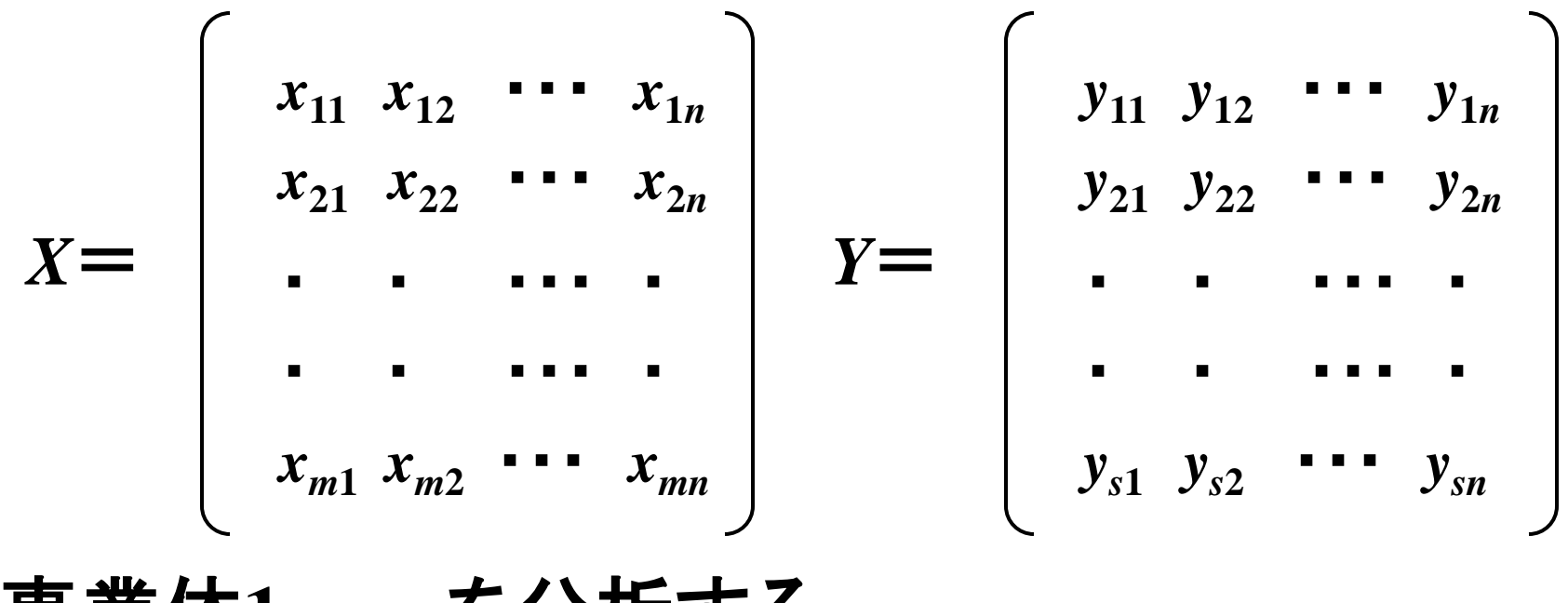

事業体**1,…,***n*を分析する。

### **DEA**の基本モデル **CCR(Charnes-Cooper-Rhodes)**モデル

- 評価の対象となる事業体にもっとも都合のよい ウェイトを入出力項目につける
	- 入力につけるウェイト *vr***(***r***=1,…,***m***) →**変数
	- 出力につけるウェイト *ui* **(***i* **=1,…,***s***) →**変数
- 分数計画

目的関数 評価対象の効率(比率)最大化 制約条件 ウェイト*vr*、ウェイト*ui* による仮想的入 力と仮想的出力の比をすべての活動に対して1以 下におさえる

### **CCR**モデル

第*k*事業体の効率値を最大化する  $\n \n \left\langle FPR \right\rangle$ 目的関数 max θ =  $\frac{u_1 y_{1k} + u_2 y_{2k} + \cdots + u_s y_{sk}}{h}$ 制約式  $\frac{u_1y_1 + u_2y_2j + \cdots + u_sy_sj}{\frac{u_1u_2 + \cdots + u_su_s}{\cdots + \cdots + \cdots}}$  ≦1(*j*=1,--,*n*)  $v_1, v_2, \dots, v_m \ge 0$  $u_1, u_2, \cdots, u_s \geq 0$  $v_1 x_{1k} + v_2 x_{2k} + \cdots + v_m x_{mk}$  $u_1 y_{1j} + u_2 y_{2j} + \cdots + u_s y_{sj}$  $v_1 x_{1j} + v_2 x_{2j} + \cdots + v_m x_{mj}$ 

<*LPk*>目的関数 max θ= *u*<sub>1</sub>y<sub>1k</sub>+・・・+ *u<sub>s</sub>y<sub>sk</sub>* 制約式  $v_1 x_{1k} + \cdots + v_m x_{mk} = 1$  $u_1 y_{1j} + \cdots + u_s y_{sj} \leqq v_1 x_{1j} + \cdots + v_m x_{mj}$  $(j=1,\dots,n)$  $v_1, v_2, \dots, v_m \ge 0$ 

**23**  $u_1, u_2, \cdots, u_s \geq 0$ 

### **EXCEL**ソルバーの結果

### 学科Bの効率値を最大化する線形計画問題の結果

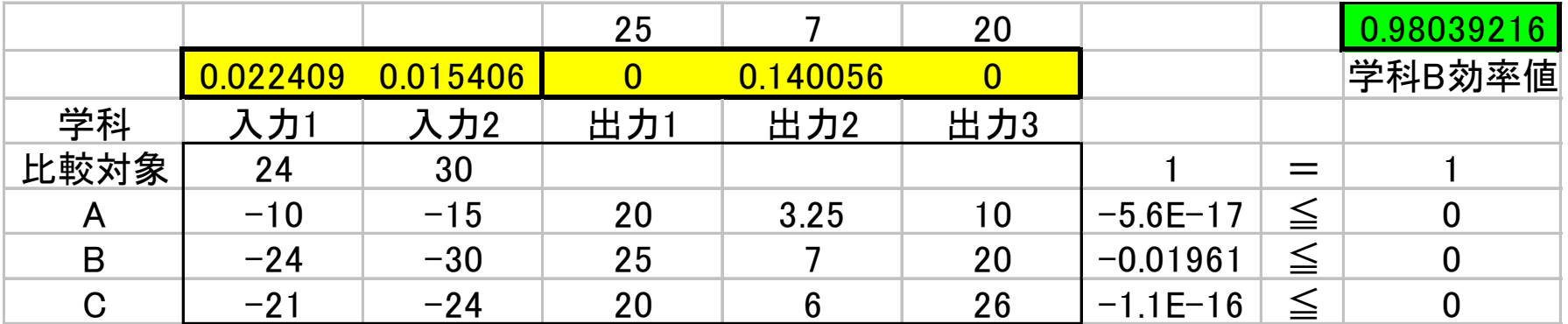

$$
v_1 = 0.022 \qquad u_1 = 0
$$
\n
$$
v_2 = 0.015 \qquad u_2 = 0.140 \qquad \text{LLLt-t} = 0 \qquad \text{in } \mathfrak{B} \text{ = 0}
$$

なり、そのときの効率値は**0.980**となる **(1**未満なので非効率)

### 学部長への報告と学部長の反応

- 教員:「学科**B**が非効率と出ましたよ!」
- 学部長:「...」
- 教員:「学部再編を機に学科**B**は統合整理して しまってはどうでしょう...」
- 学部長:「うーん...そんな否定的な結論では なく、どうしたら学科**B**を他学科のような『効率 的な』学科に変えられそうか、もっと建設的な改 善の指針のようなものがほしいんだよ。改善へ の指針のようなものを見せながら、学科**B**に改 革を迫りたいもんだね。...」

# **学科Bの改善プラン...?**

- 任意の線形計画問題には、双対問題と呼ばれ る「対応する対」の問題が存在する
- 主問題と双対問題の間には、双対定理に代表 される深い関係がある
	- たとえば、主問題に(有限な)最適解があるときに は、双対問題にも最適解が存在し、それらの最適 目的関数値は一致する
- 双対問題を考えることによって、改善プランの アイディアが見えてこないか...?

双対性 (**P**) **max**  $z = c_1 x_1 + c_2 x_2$  $a_{11}x_1 + a_{12}x_2 \leq b_1$  $a_{21}x_1 + a_{22}x_2 \leq b_2$  $a_{31}x_1 + a_{32}x_2 \leq b_3$  $x_1 ≥ 0, x_2 ≥ 0$ (**D**) **min**  $w = b_1y_1 + b_2y_2 + b_3y_3$  $a_{11}y_1+q_{21}z+a_{31}y_3 \geq c_1$  $a_{11}y_1+a_{12}y_1+a_{13}y_3 \ge c_1$ <br>  $a_{12}y_1+a_{12}y_2+a_{32}y_3 \ge c_2$ *y*<sub>1</sub> $\ge$ **0**, *y*<sub>2</sub> $\ge$ **0**, *y*<sub>3</sub> $\ge$ **0** *y***1** *y***2** *y***3** 双対問題(**D**)の変 数は主問題(**P**)の 制約に対応 *b*

### 線形計画問題の形

#### 学科Bを評価対象とする場合 最大化 制約条件 (学科**B**の入力は**1**に固定) (学科**A**の出力は入力以下) (学科**B**の出力) (各ウェイトは**0**以上)  $25u_1 + 7u_2 + 20u_3$  $24v_1 + 30v_2 = 1$  $-10v_1 - 15v_2 + 20u_1 + 3.25u_2 + 10u_3 \leq 0$  $-24v_1 - 30v_2 + 25u_1 + 7u_2 + 20u_3 \leq 0$ (学科**B**の出力は入力以下)  $-21v_1 - 24v_2 + 20u_1 + 6u_2 + 26u_3 \leq 0$ (学科**C**の出力は入力以下)  $u_1, u_2, u_3, v_1, v_2 \geq 0$ 制約条件 θ *λA*  $λ$ *B λC* 双対変数

**28**

# ラグランジュ緩和による双対問題の導出**1**(学科**B**)

**48.1**

\n
$$
w = 25u_1 + 7u_2 + 20u_3 + \theta(1 - 24v_1 - 30v_2) + \lambda_4(10v_1 + 15v_2 - 20u_1 - 3.25u_2 - 10u_3) + \lambda_5(24v_1 + 30v_2 - 25u_1 - 7u_2 - 20u_3) + \lambda_6(21v_1 + 24v_2 - 20u_1 - 6u_2 - 26u_3)
$$

制約条件

$$
24v1 + 30v2 = 1\n-10v1 - 15v2 + 20u1 + 3.25u2 + 10u3 \le 0\n-24v1 - 30v2 + 25u1 + 7u2 + 20u3 \le 0\n-21v1 - 24v2 + 20u1 + 6u2 + 26u3 \le 0\nu1, u2, u3, v1, v2 \ge 0
$$

この問題は、主問題の上界値を与える

### ラグランジュ緩和による双対問題の導出**2**(学科**B**) 最大化 制約条件  $(-20\lambda_A - 25\lambda_B - 20\lambda_C + 25)u_1 +$  $(-3.25\lambda_A - 7\lambda_B - 6\lambda_C + 7)u_2 +$  $(-10\lambda_A - 20v_2 - 26u_1 + 20)u_3$  $(15\lambda_A + 30\lambda_B + 24\lambda_C - 30\theta)v_2 +$  $w = \theta + (10\lambda_A + 24\lambda_B + 21\lambda_C - 24\theta)v_1 +$  $24v_1 + 30v_2 = 1$  $-10v_1 - 15v_2 + 20u_1 + 3.25u_2 + 10u_3 \leq 0$  $-24v_1 - 30v_2 + 25u_1 + 7u_2 + 20u_3 \leq 0$  $-21v_1 - 24v_2 + 20u_1 + 6u_2 + 26u_3 \leq 0$  $u_1, u_2, u_3, v_1, v_2 \geq 0$

この問題は、主問題の上界値を与える(目的関数の くくり方を変えただけ)

### ラグランジュ緩和による双対問題の導出**3**(学科**B**) 最大化  $w = \theta + (10\lambda_A + 24\lambda_B + 21\lambda_C - 24\theta)v_1 +$

$$
(15\lambda_A + 30\lambda_B + 24\lambda_C - 30\theta)v_2 +
$$
  
\n
$$
(-20\lambda_A - 25\lambda_B - 20\lambda_C + 25)u_1 +
$$
  
\n
$$
(-3.25\lambda_A - 7\lambda_B - 6\lambda_C + 7)u_2 +
$$
  
\n
$$
(-10\lambda_A - 20v_2 - 26u_1 + 20)u_3
$$

制約条件  $u_1, u_2, u_3, v_1, v_2 \geq 0$ 

### この問題は、主問題の上界値を与える(主問題の制 約条件の緩和)

上界値が**∞**に発散しないためには、カッコ内がすべ て非正であればよい

# ラグランジュ緩和による双対問題の導出**4**(学科**B**)

$$
approxW + W = 0
$$

制約条件

 $\lambda_{A}$ ,  $\lambda_{B}$ ,  $\lambda_{C} \geq 0$  $5\lambda_{A} + 30\lambda_{B} + 24\lambda_{C} - 30\theta \leq 0$  $10\lambda_A + 24\lambda_B + 21\lambda_C - 24\theta \leq 0$  $-20\lambda_A - 25\lambda_B - 20\lambda_C + 25 \leq 0$  $-3.25\lambda_A -7\lambda_B -6\lambda_C +7 \leq 0$  $-10\lambda_A - 20\lambda_B - 26\lambda_C + 20 \leq 0$ 

### 学科**B**の効率性を評価する問題の双対問題

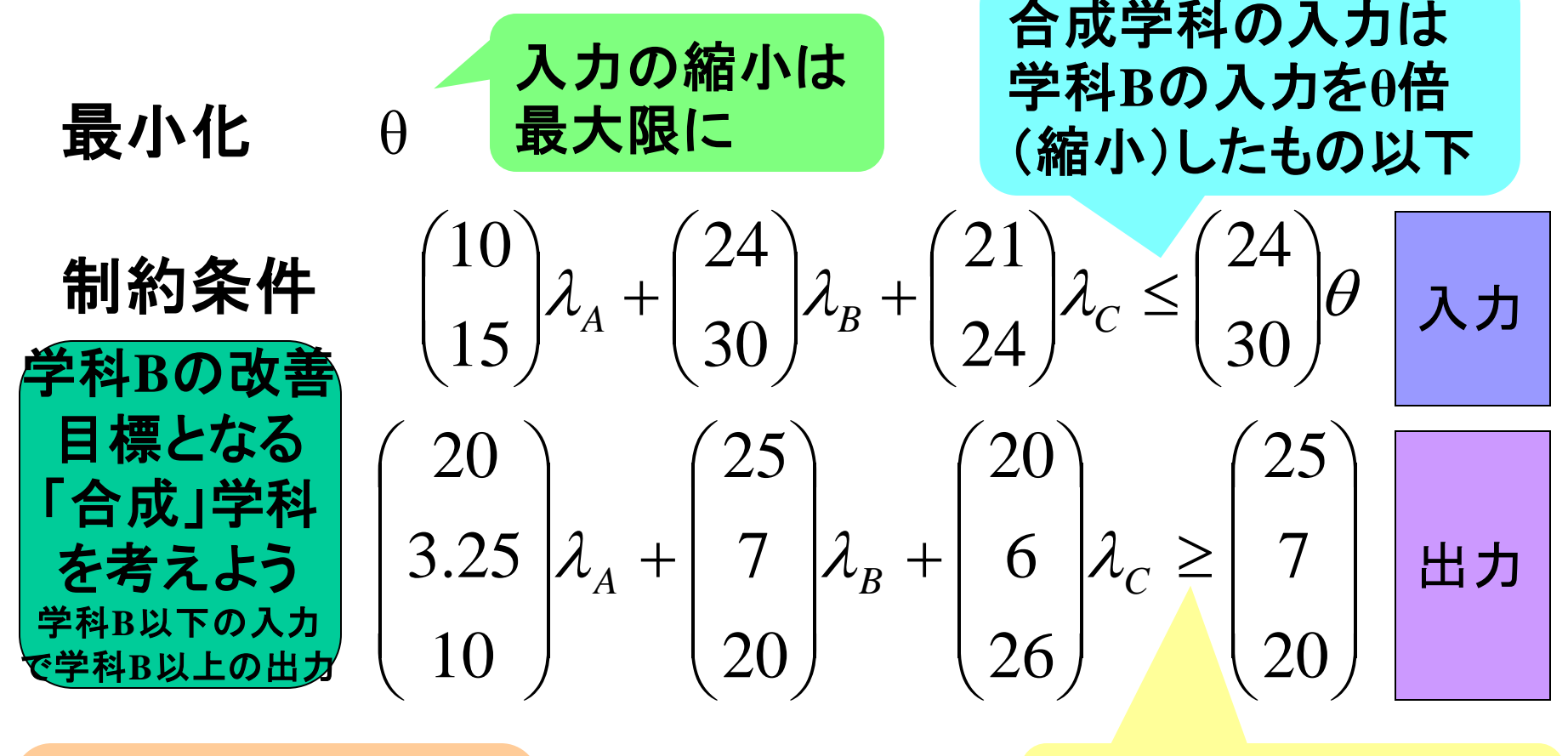

現存の3学科を $\lambda$ で  $\lambda_A$ , $\lambda_B$ , $\lambda_C \geq 0$ 重みづけた「合成」 学科を構成

合成学科の出力は学 科**B**の出力を保証

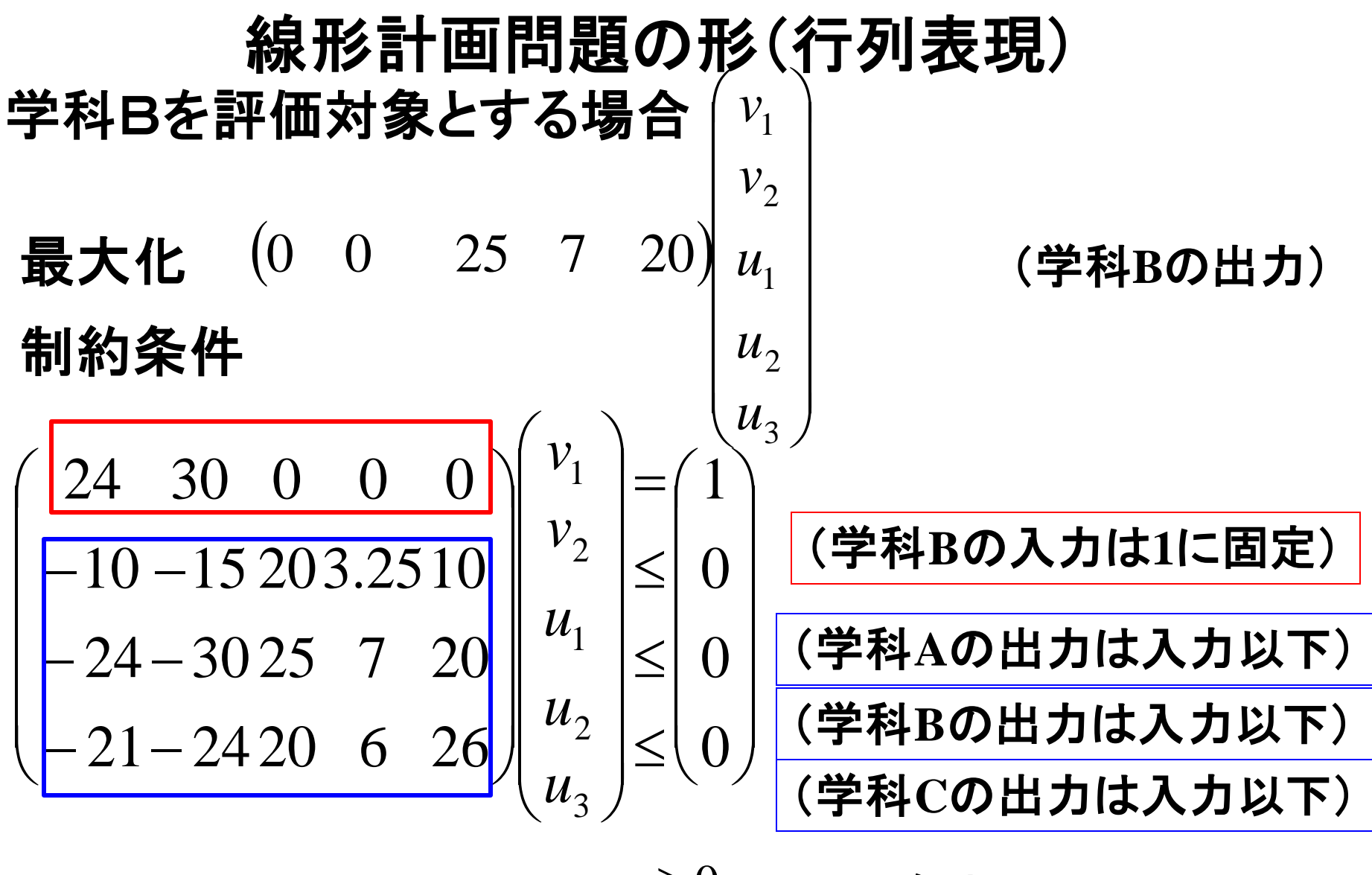

 $u_1, u_2, u_3, v_1, v_2 \geq 0$ 

**34** (各ウェイトは**0**以上)

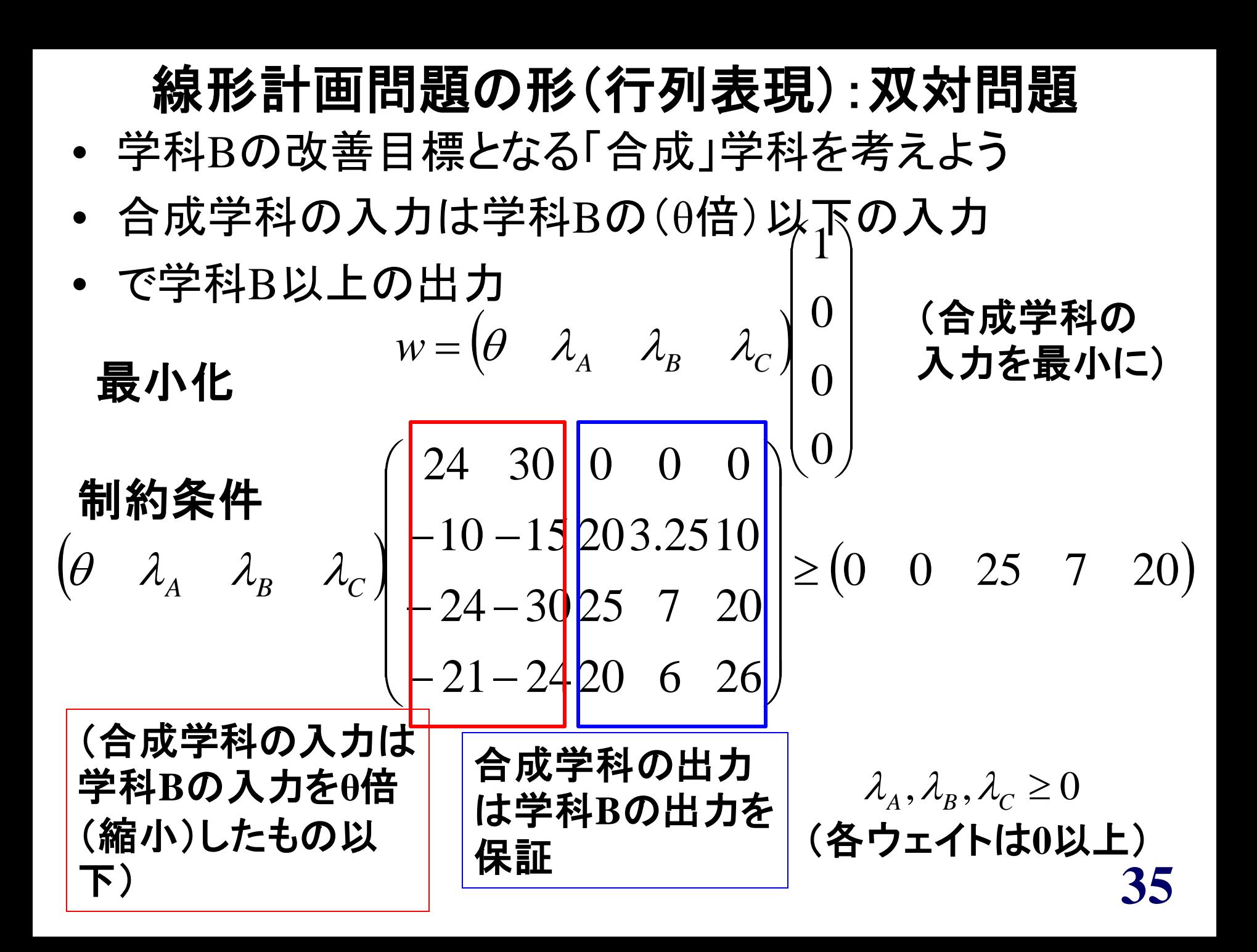

ソルバーの結果

• 双対問題: 学科**B**の出力を保証しながら、学科**B**の入 力を最大限縮小する、効率的な「合成」学科を作れ

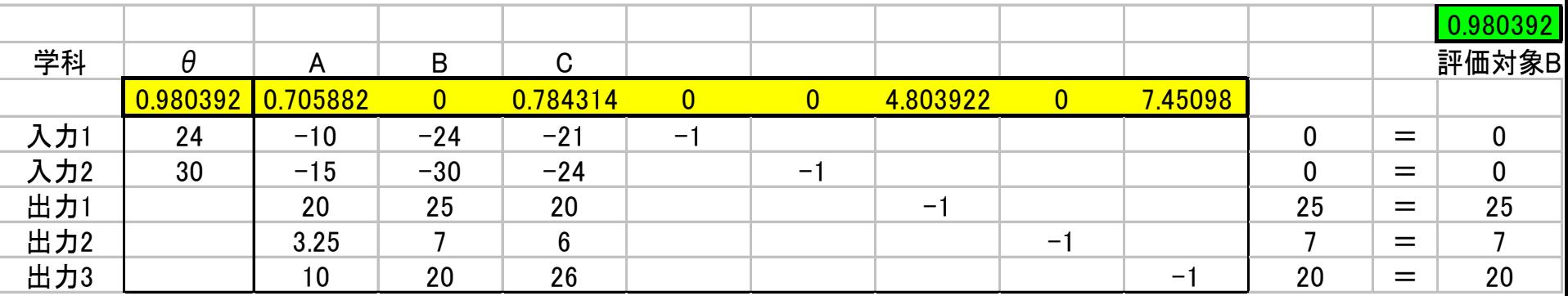

$$
\lambda_{A} = 0.706
$$

 $_{c} = 0.784$  $\bar{B} = 0$  $\lambda$  $\lambda$  , としたときに、**θ**は最小になり、そのとき

の**θ**の値は**0.980**となる

### 学科活動の合成

• 双対問題を解いた結果から、学科**A**の活動を**0.706**倍 したものと、学科**C**の活動を**0.784**倍したものを足し合 わせる活動を学科**B**の改善と考えるとよい

$$
\binom{10}{15} \lambda_{A} + \binom{24}{30} \lambda_{B} + \binom{21}{24} \lambda_{C} = \binom{10}{15} 0.706 + \binom{21}{24} 0.784 = \frac{\binom{23.529}{29.412}}{\binom{29.412}{30}} = \binom{24}{30} \theta = \binom{24}{30} 0.980
$$
\n
$$
\binom{20}{3.25} \lambda_{A} + \binom{7}{7} \lambda_{B} + \binom{20}{6} \lambda_{C} = \binom{20}{3.25} 0.706 + \binom{20}{6} 0.784 = \binom{29.804}{7} \ge \binom{7}{7}
$$
\n
$$
\ge \binom{7}{20}
$$

合成学科の出力

合成学科の入力

### 学科活動の合成

• 学科**A**と**C**の合成活動

#### $\overline{\phantom{a}}$  $\overline{\phantom{a}}$  $\overline{\phantom{a}}$  $\overline{\phantom{a}}$  $\overline{\phantom{a}}$ 29.412  $\int$  $23.529$   $\rangle$  $\mathbf{r}$  $\mid 7$  $\mathbf{r}$  $\mathbf{r}$  $\mathbf{r}$  $\mathbf{r}$  $(27.451)$  $\bigg($ 29.804 29.412 は、学科Bの入力  $\left|\frac{24}{30}\right|$  $\int$  $\setminus$  $\overline{\phantom{a}}$  $\setminus$  $\bigg($ 30  $\left( \frac{24}{20} \right)$ の0.980倍で各出力項目

### とも、学科**B**の出力以上を達成できる

学科**B**の改善目標: 学科**B**の入力を**0.980**倍に縮小し、 各出力項目を「**A**の**0.706**倍+**C**の**0.784**倍」の和にして やれば効率的になる

### 非効率な活動の改善:図解

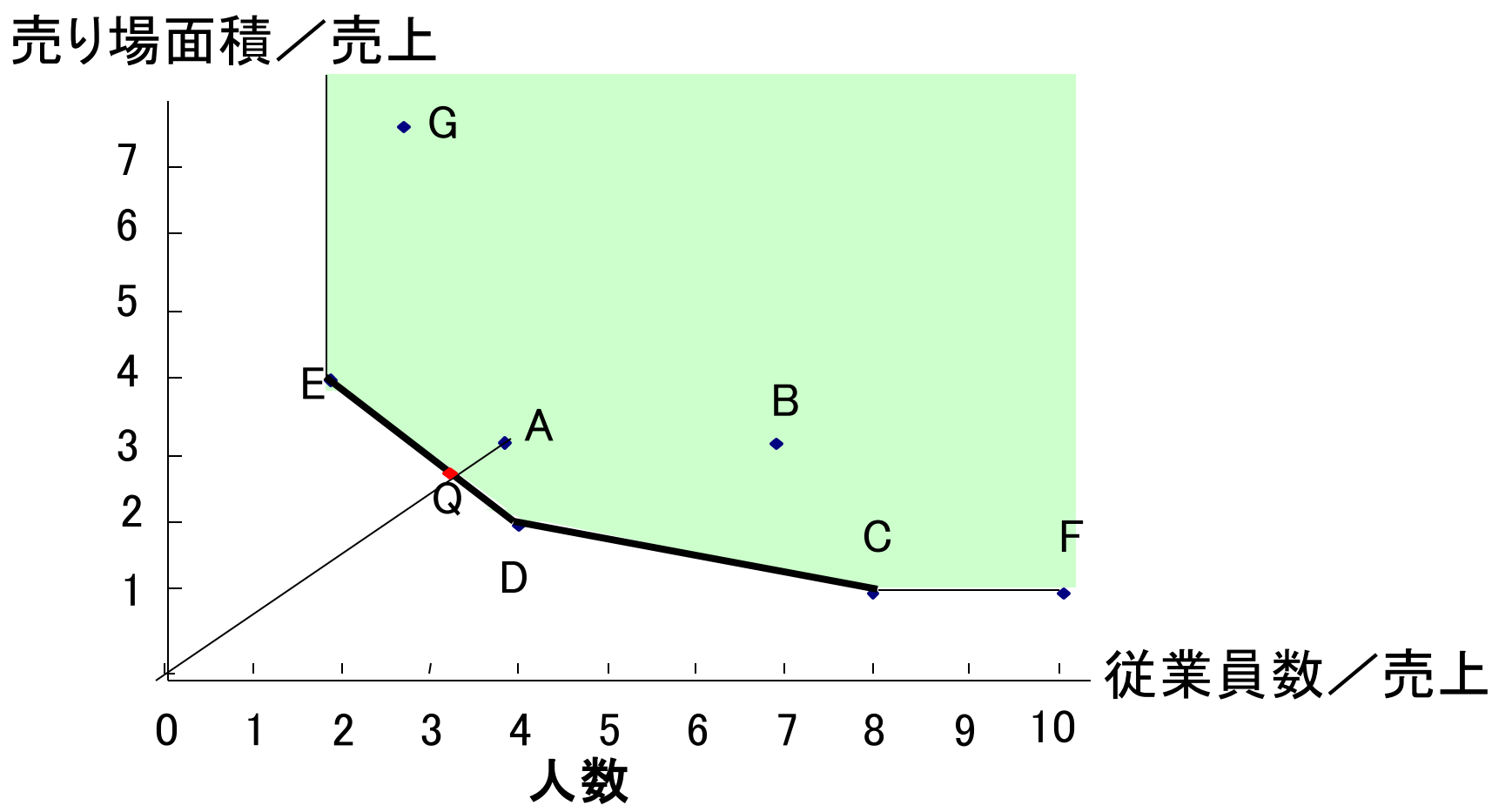

**39**

### **DEA**の基本モデルと双対問題

- 評価の対象となる事業体にもっとも都合のよいウェ イトを入出力項目につける
	- 入力につけるウェイト *vr***(**<sup>r</sup> **=1,…,***m***) →**変数
	- 出力につけるウェイト *ui* **(***i* **=1,…,***s***) →**変数
- 線形計画:主問題 目的関数 評価対象の出力最大化 制約条件 評価対象の入力=**1**
- ウェイト*vr*、ウェイト*ui* による仮想的入力と仮想的出 力の比をすべての活動に対して1以下に
- 線形計画:双対問題
- 評価対象の出力の上界を最小化(出力を縮小)
- **40** 各事業体の活動を合成⇒小さな入力で大きな出力

## どういう「活動」が許されるのか? **CCR(Charnes-Cooper-Rhodes)**モデルの「生産可能集合」 • 生産可能集合**P**に含ま

- れる活動
	- 各事業体の活動そのもの 売上高 効率的フロンティア
	- 各事業体の活動を非負定 数倍した活動(「伸び縮み 自由」)
	- 各事業体の活動を非負定 数倍した活動の和に相当 する活動(「足し算可」)
	- 上述の諸活動に対して、 それより入力が大きい活 動や出力が小さい活動

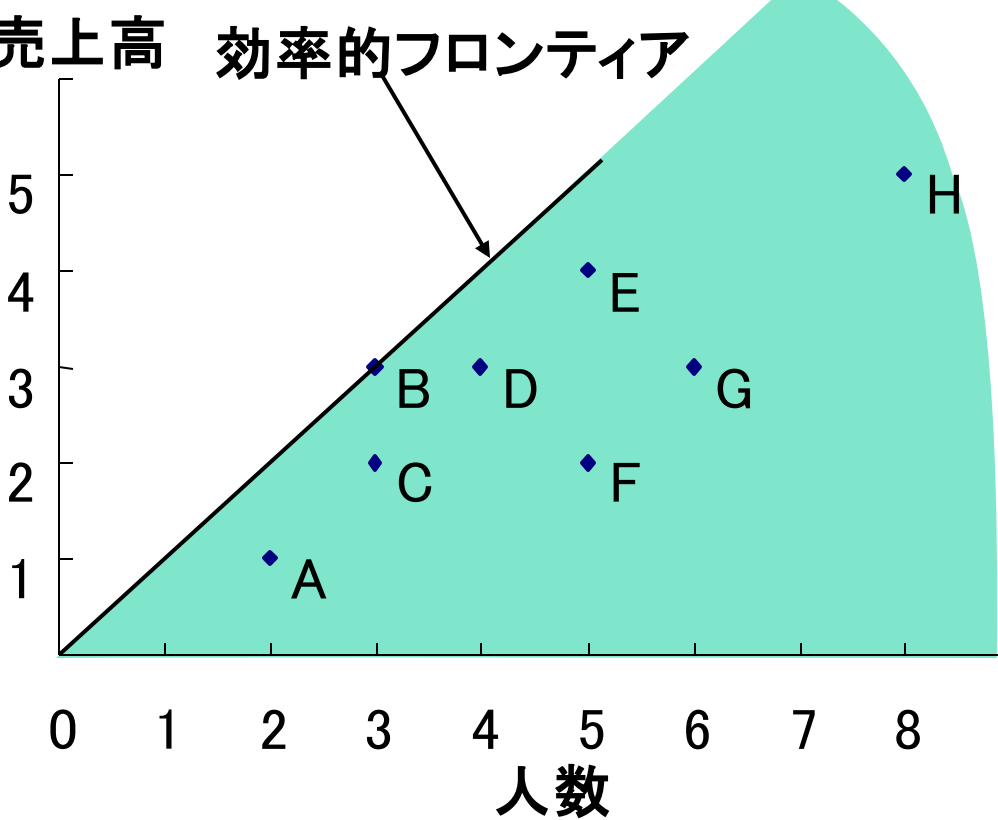

# **DEA**ソフトウェアの使用例

# 問題例(1)

 $\mathbf{I}$ 

 $\blacksquare$ 

- 区立図書館の効率性 評価
- 入力項目: 蔵書数、職員数
- 出力項目:

登録者数、貸出冊数

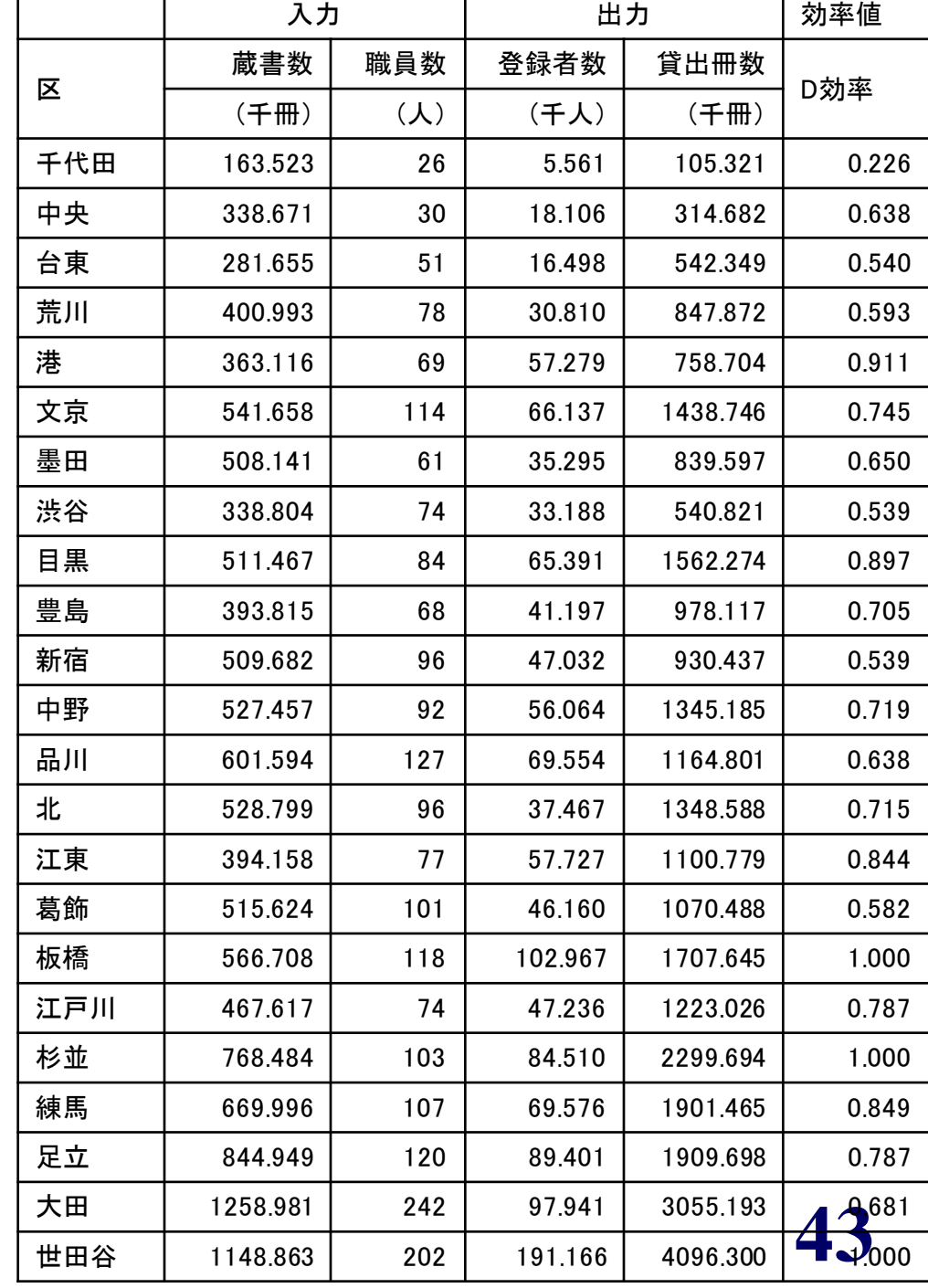

# **D**効率値とウェイト

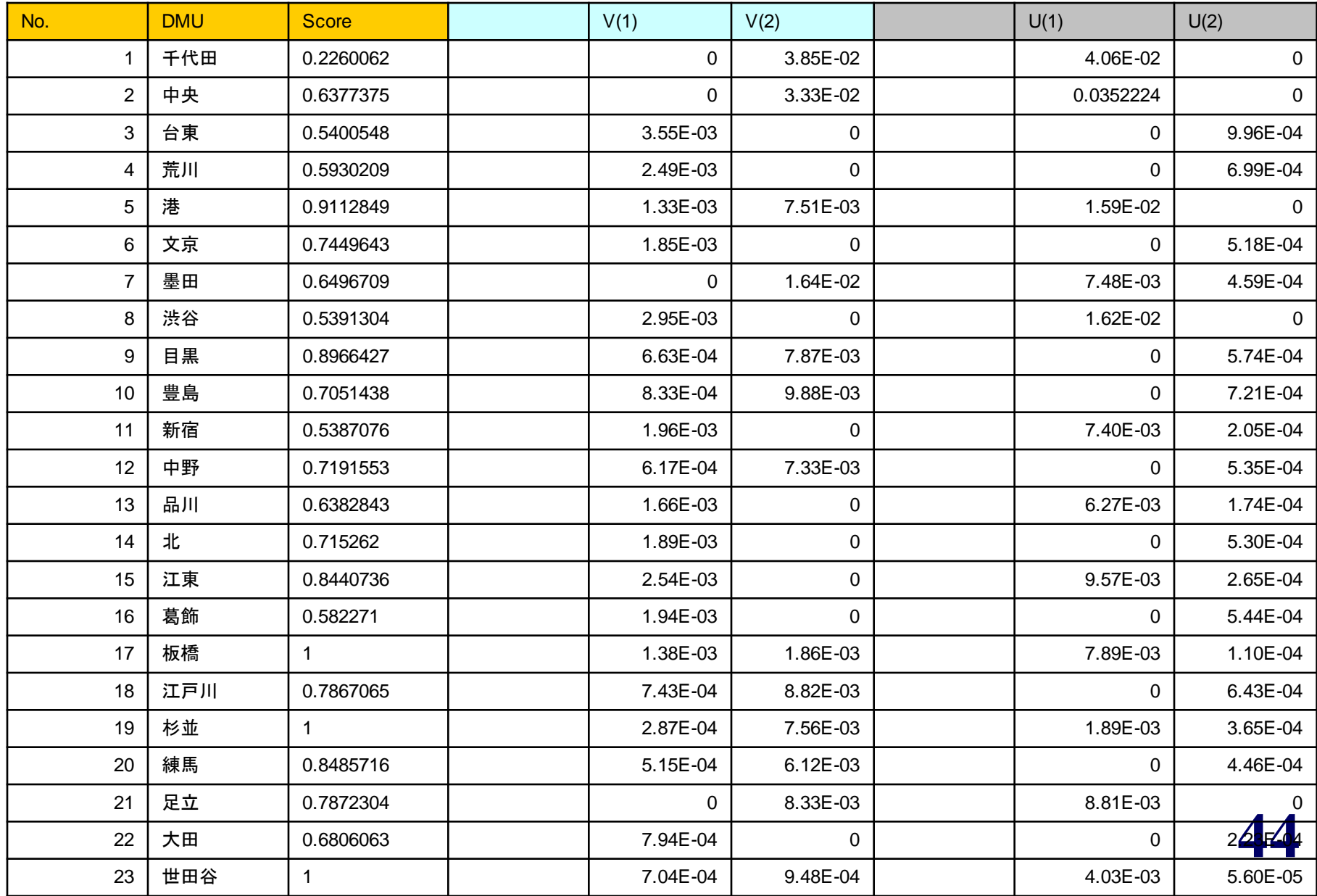

# 各**DMU**の優位集合

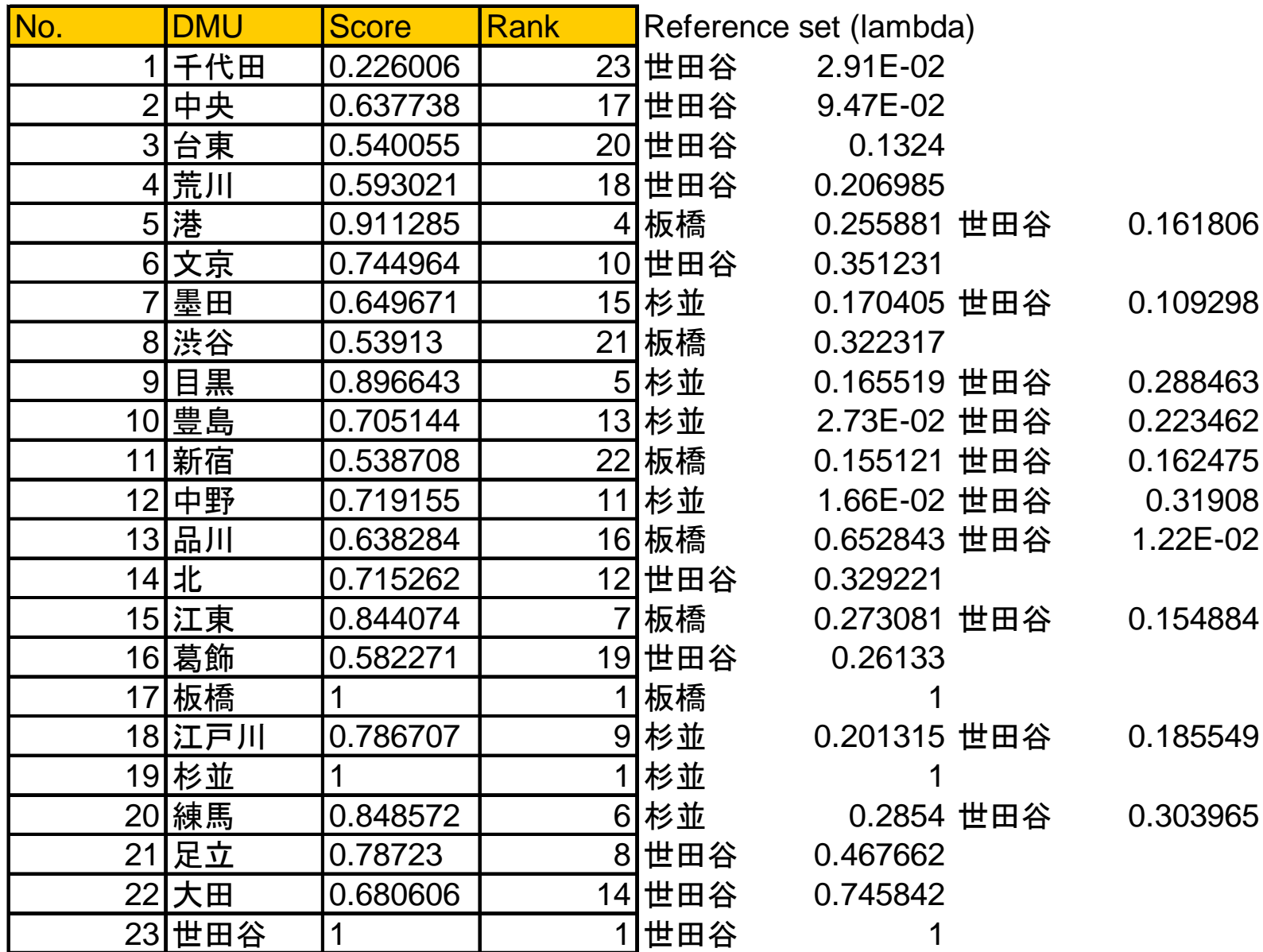

### 問題例(1)の**D**効率値グラフ

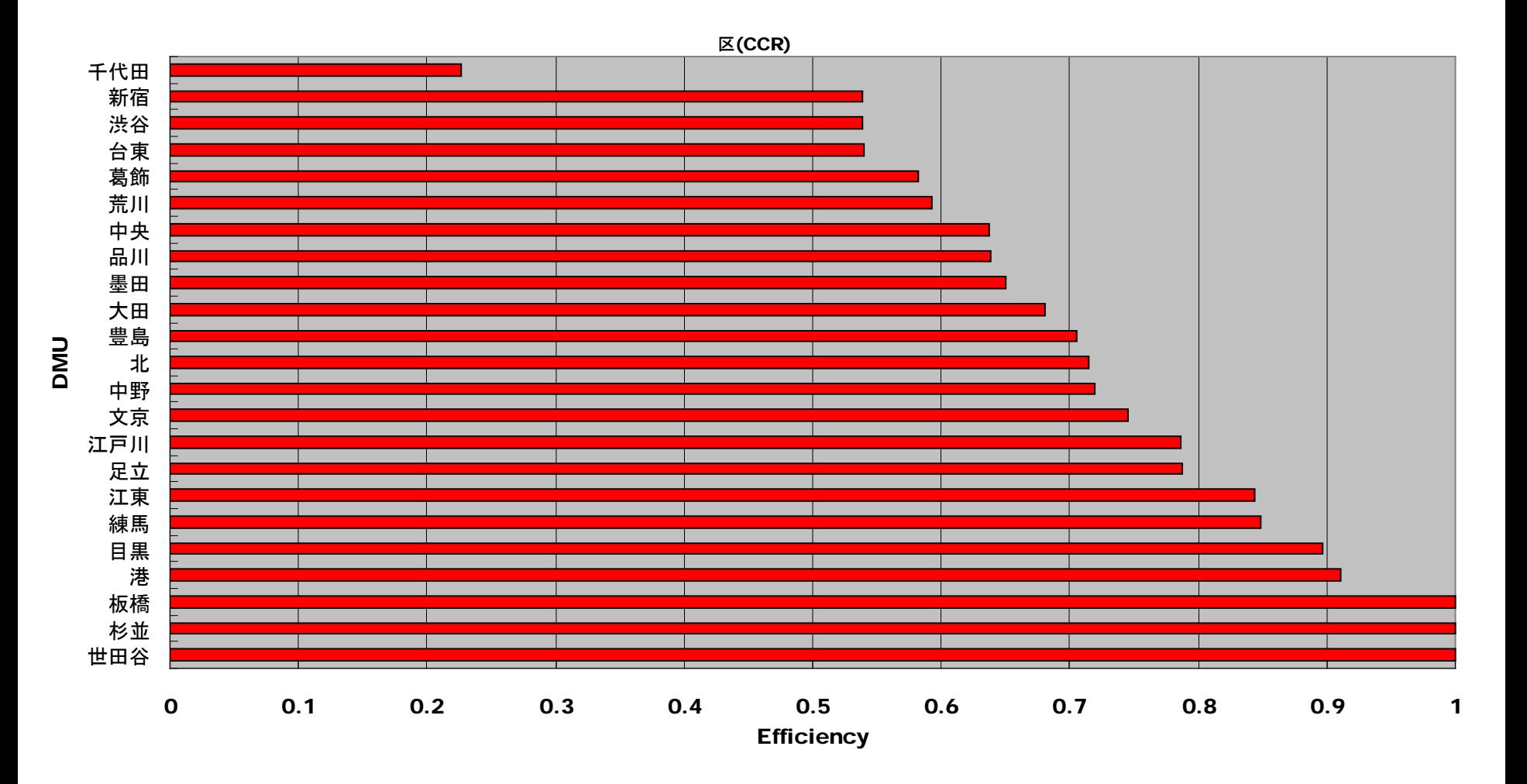

# 効率値の計算(**DEA**ソフトウェア)

- 一般の数理計画ソフトウェアでも計算可能
- 専用の**DEA**ソフトウェアも存在

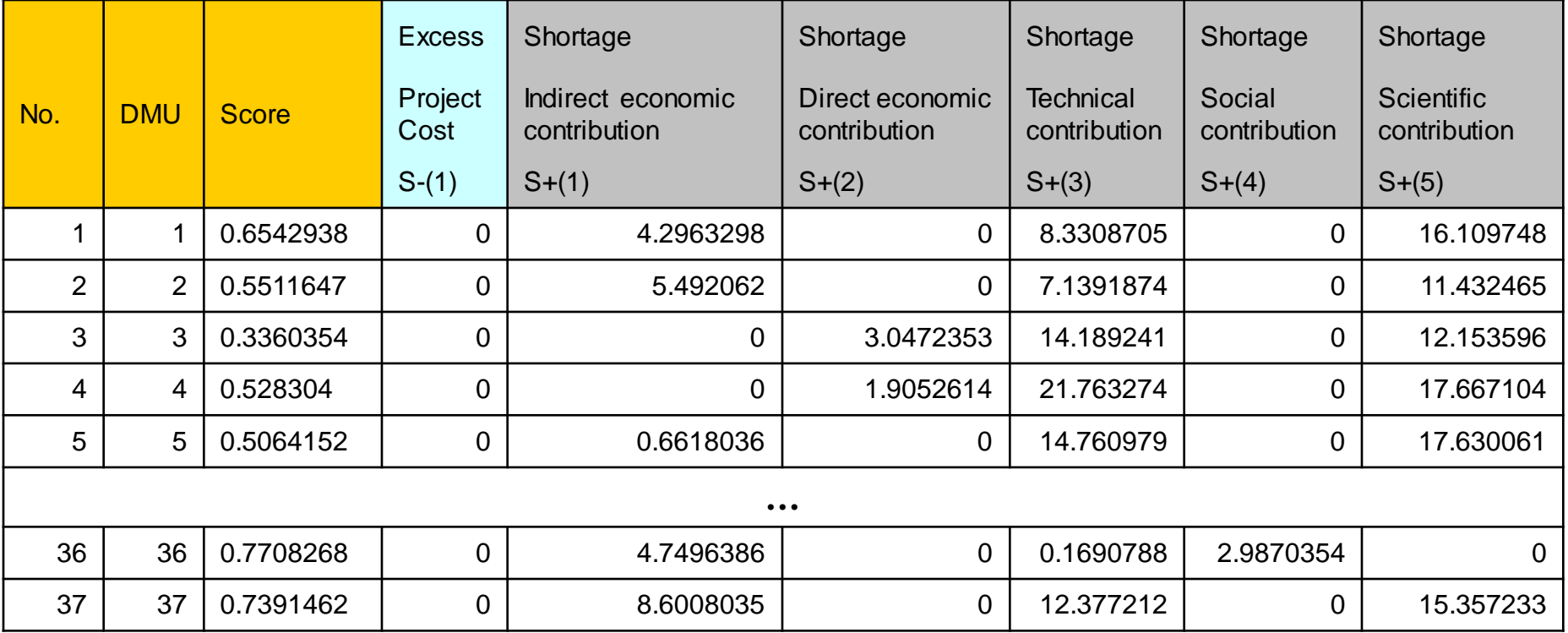

**47 Cooper, W. W., Seiford, L. M., and Tone, K,** *Data Envelopment Analysis,* **Kluwer Academic Publishers, 2000.**

その他のアウトプット

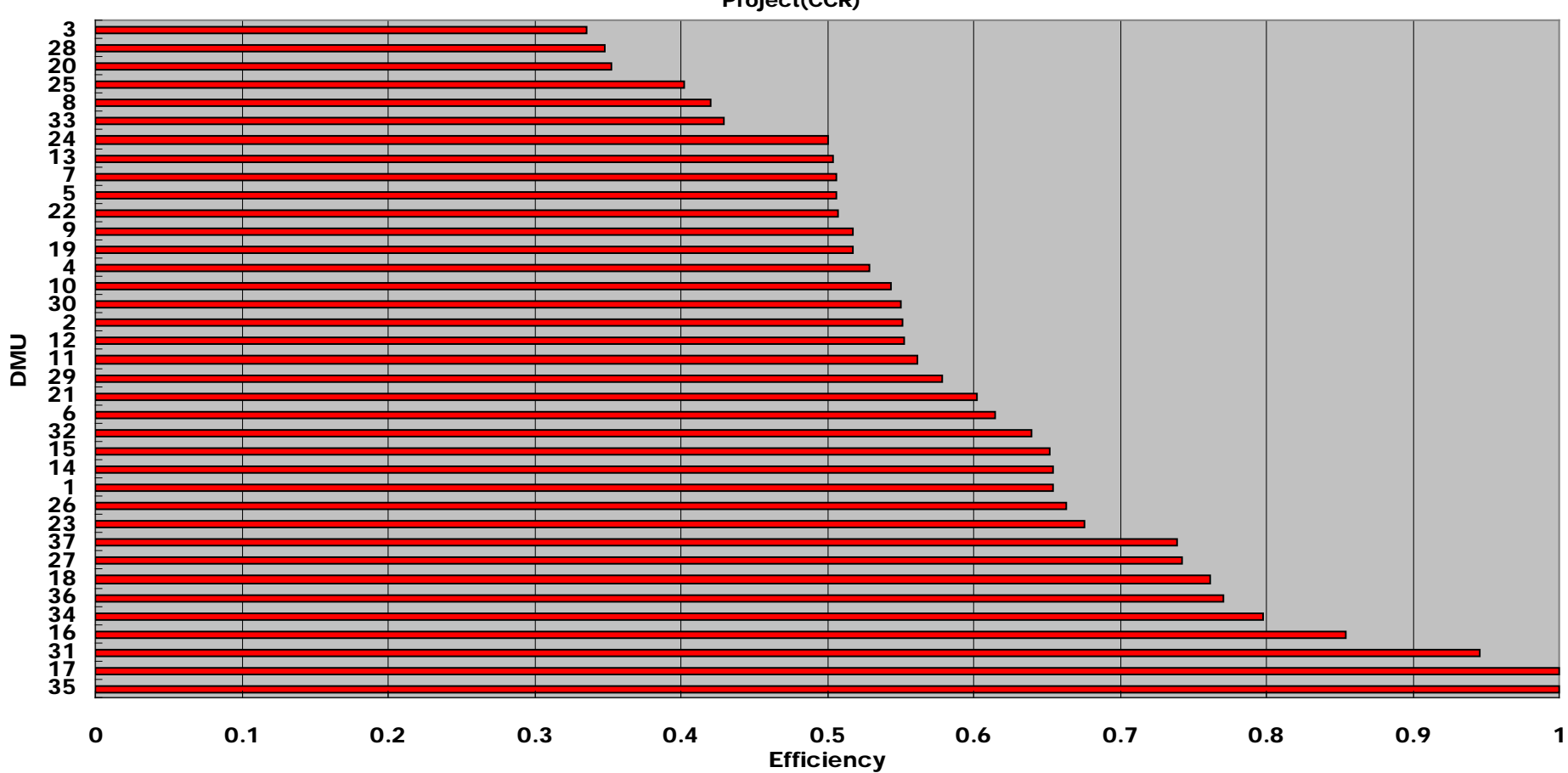

Project(CCR)

### まとめ

- **1**入力、**1**または**2**出力:効率的フロンティア
- **2**入力、**1**出力:優位集合
- 多入力・多出力を有する事業体・プロジェクトなどに 対する、多様性を生かした評価技法として、**DEA**(包 絡分析法)がある
	- 可変ウェイトによる仮想的入力・出力の計算
	- 仮想的出力/仮想的入力= **D**効率値 < **1 → D**非効率
	- 「最適ウェイト」を求める線形計画問題の双対問題 の最適解から、**DEA**は単に効率評価を下すだけで なく、非効率的と判断された事業体に対する改善の 一方策を示すこともできる

### まとめ

- **DEA**(包絡分析法):与えられた多入力*m***,** 多出力*s*を有 する*n*個の事業体の評価⇒これらをどう組み合わせて 評価するか、ウエイトの与え方を決める(決定変数)
	- 線形計画:最大化:第*k*事業体の効率値 (**< 1**なら非効率)
	- 制約条件:各事業体の出力≦入力
	- 第*k*事業体が非効率の時、効率値が**1**になる事業体が目標
- 各事業体の活動を合成することにより、改善を図る
- できるだけ小さい入力で、これまでの出力を得る
- 各事業体の活動への重み(双対問題の決定変数)
	- 双対問題**:**最小化:**θ=**合成事業体の入力の上界(縮小)
	- 合成事業体の出力≧評価対象の第*k*事業体の出力
	- *θ*×第*k*事業体の入力≧合成事業体の入力

### 主な参考文献

刀根薫、「経営効率性の測定と改善一包絡分析法DEA による-」、日科技連出版社、**1993**.

- 刀根薫、上田徹監訳、「経営効率評価ハンドブック一包 絡分析法の理論と応用-」、朝倉書店、**2000**.
- **Cooper, W. W., Seiford, L. M., and Tone, K,** *Data Envelopment Analysis,* **Kluwer Academic Publishers, 2000.**

### 演習**2.6**線形計画問題による定式化

### 店舗**A**を評価対象とする場合

最大化  $u_{1}$ **θ** *λA λB λC* 双対変数

 $4v_1 + 3v_2 = 1$  $-4v_1 - 3v_2 + u_1 \leq 0$  $-8v_1 - v_2 + u_1 \leq 0$  $u_1, v_1, v_2 \ge 0$  $-4v_1 - 2v_2 + u_1 \leq 0$  $-2v_1 - 4v_2 + u_1 \leq 0$  $-9v_1 - v_2 + u_1 \leq 0$ 

(店舗**A**の出力)

制約条件 (店舗**A**の入力は**1**に固定) (店舗**A**の出力は入力以下)  $-7v_1 - 3v_2 + u_1 \le 0$  (店舗Bの出力は入力以下) (店舗**E**の出力は入力以下) (店舗**D**の出力は入力以下) (店舗**C**の出力は入力以下) (店舗**F**の出力は入力以下)

> **52** (各ウェイトは**0**以上)

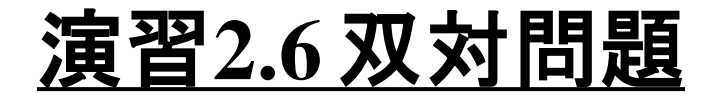

最小化  $w = \theta$ 

制約条件 −4λ<sub>A</sub>−7λ<sub>B</sub>−8λ<sub>C</sub>−4λ<sub>D</sub>−2λ<sub>E</sub>−9λ<sub>F</sub>+4θ≥0  $-3\lambda_A-3\lambda_B-1\lambda_C-2\lambda_D-4\lambda_F-1\lambda_F+3\theta\geq 0$  $\lambda_{A}+\lambda_{B}+\lambda_{C}+\lambda_{D}+\lambda_{E}+\lambda_{E}\geq 0$ 

 $\lambda_A$ ,  $\lambda_B$ ,  $\lambda_C$ ,  $\lambda_D$ ,  $\lambda_F$ ,  $\lambda_F \ge 1$ 

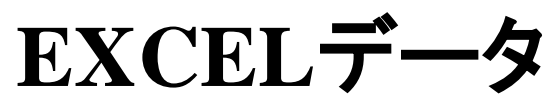

ソルバーのパラメーター

\$B\$18:\$D\$18

 $$E$21 = 1$ 

解決方法の選択:

解決方法

ださい。

ヘルプ(H)

 $(E)$ 

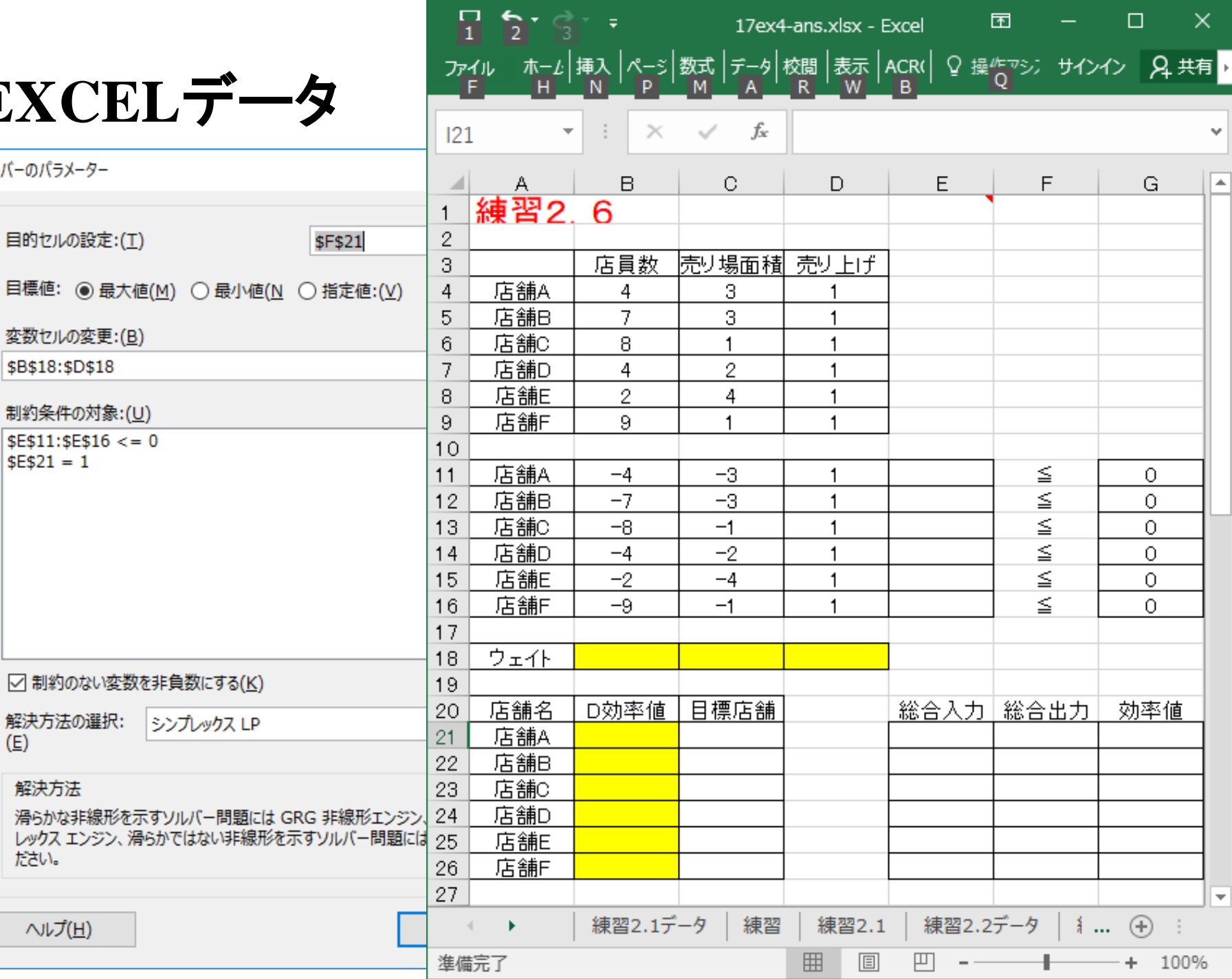

### 実行手順

1.入力項目の符号を反転する(セルB11:C16) 2. 効率値が1以下という制約条件を入力する:ウェイトベ クトルと入出力項目との積和(の符号を反転したもの)を 計算し、セルE16までコピーする (セルE11)=SUMPRODUCT(B11:D11,\$B\$18:\$D\$18) 3.店舗 A の総合入力値を計算し、E26までコピーする  $(\pm JLE21)$  =  $\sim$  SUMPRODUCT(\$B\$18:\$C\$18,B11:C11) 制約式の(-総合入力+総合出力≦0)に対応して符号 がマイナスになっていることに注意 3´店舗 A の総合出力値を計算し、E26までコピーする (セルE21)=SUMPRODUCT(D11,\$D\$18) 4.ソルバーを6回動かす

# 実行手順

最初、店舗Aについて:

- ・目的セルは「\$F\$21」目標値は「最大値」
- ・変化させるセルは「\$B\$18:\$D\$18」
- ・制約条件は「\$E\$11:\$E\$16 <= 0」と「\$E\$21 = 1」

(線形制約、非負条件のオプション指定を忘れずに) 結果が出たら、セルF21をセルB21に「値コピーペースト」 する

D効率値が1でない場合は、不等式制約で(誤差の範囲 で)等号になっている店舗名を「目標店舗」の欄に書き出 す。次いで店舗Bのモデルを計算するには

- ・目的セルは「\$F\$22」
- ・制約条件の「\$E\$21 = 1」を選んで「変更」ボタンを押し  $\sqrt{5E$22 = 1}$

以下同様。